**Webmail: www.thebutterfly.email Prijavite problem: https://thebutterfly.info/email-problem/ Kontakt: www.thebutterfly.info**

- Ako ne uspete da podesite mejl na mobilnom, molimo Vas pokažite ovu tabelu IT stručnjaku u Vašoj firmi - on će znati kako da pravilno popuni sve informacije
- Preporučena aplikacija za Android/iPhone/Mac je Spark - www.sparkmailapp.com
- The Butterfly pruža besplatno do 1h/mesečno podrške za podešavanje mejla isključivo za Spark mail
- Uvek bez prethodnog podešavanja možete koristiti Webmail na adresi - https://thebutterfly.email

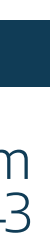

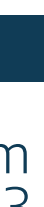

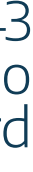

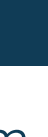

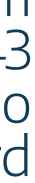

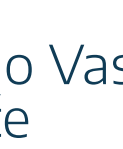

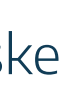

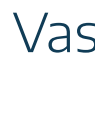

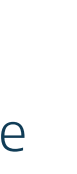

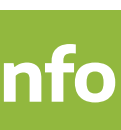

- Username je isti kao email adresa i mora biti unet i za IMAP i za SMTP podešavanja
- Password je takođe obavezno polje i kod IMAP i kod SMTP podešavanja
- U SMTP podešavanjima, ako odaberete "Optional" za Password polje, to znači da NISTE uneli šifru, a kao što smo naveli MORATE uneti šifru
- STARTTLS enkripcija je bolja, ali NIJE podržana u starim verzijama Outlook Express-a i na starim Android/iPhone telefonima. Na takvim uređajima/aplikacijama koristite SSL enkripciju

- 
- 
- 
- 

• Dva puta proverite da li ste uneli ispravan Passowrd i u IMAP i u SMTP podešavanjima Hostname Port Encryption Auth method

• Dva puta proverite da li ste uneli ispravan Username (Username = Email adresa) i proverite da ste uneli Username i u IMAP i u SMTP podešavanjima

• Hostname je UVEK butterfly.mysafeservers.com - NIJE imap.butterfly.mysafeservers.com i NIJE smtp.butterfly.mysafeservers.com

• Dva puta proverite da li ste dobro uneli hostname - greške u kucanju se dešavaju često

# **BITNE NAPOMENE:**

# **IMAP POP3 SMTP**

butterfly.mysafeservers.com 143 No Normal password

### butterfly.mysafeservers.com 143 No Normal password

butterfly.mysafeservers.com 143 No Normal password

# **NO ENCRYPTION**

Hostname Port Encryption Auth method

## **SSL ENCRYPTED**

Hostname Port **Encryption** Auth method

### **STARTTLS ENCRYPTED**

Hostname Port Encryption Auth method butterfly.mysafeservers.com 143 No Normal password

butterfly.mysafeservers.com 143 No Normal password

butterfly.mysafeservers.com 143 No Normal password

# **NO ENCRYPTION**

**Hostname** Port Encryption Auth method

### **SSL ENCRYPTED**

Hostname Port Encryption Auth method

## **STARTTLS ENCRYPTED**

Hostname Port Encryption Auth method butterfly.mysafeservers.com 143 No Normal password

# **SSL ENCRYPTED**

butterfly.mysafeservers.com 143 No Normal password

butterfly.mysafeservers.com 143 No Normal password

# **NO ENCRYPTION**

Hostname

Port

Encryption

Auth method

## **STARTTLS ENCRYPTED**

Hostname Port Encryption Auth method